## **EPSON** Projector Remote

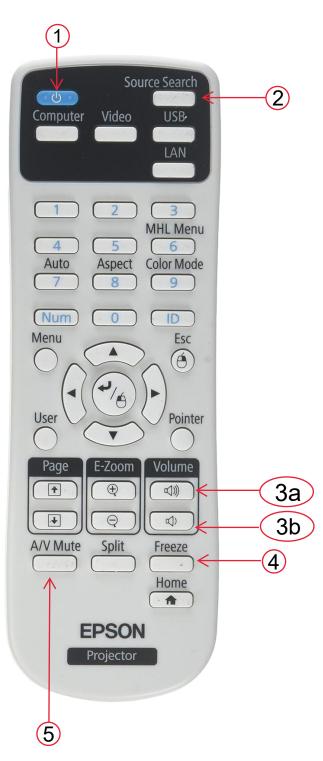

1. Press the Power button once to turn projector ON. To turn projector OFF, press the power button; then, when prompted, press the power button again and the projector will turn off.

2. Press the source search button, and the projector will cycle through the available inputs. It will then stop at the next available video signal.

3. Use the volume buttond to increase (3a) and decrease (3b) the volume.

4. To freeze the image on the screan, press the Freeze button. To disabe freeze mode, press again.

5. Press the A/V Mute button to mute the audio and video on the projector. Press the button again to turn off A/V mute.